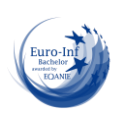

# GUIA DOCENTE DE LA ASIGNATURA (∾) TRATAMIENTO DE IMÁGENES DIGITALES

Curso 2020-2021

#### (Fecha última actualización: 07/07/2020) (Fecha de aprobación en Consejo de Departamento: 15/07/2020)

| MÓDULO                                                                         | <b>MATERIA</b>                                                                                   | <b>CURSO</b> | <b>SEMESTRE</b>                                                                                                    | <b>CRÉDITOS</b> | <b>TIPO</b> |
|--------------------------------------------------------------------------------|--------------------------------------------------------------------------------------------------|--------------|----------------------------------------------------------------------------------------------------|-----------------|-------------|
| <b>COMPLEMENTOS</b><br>DE<br><b>TECNOLOGÍAS</b><br>DE LA<br><b>INFORMACIÓN</b> | <b>COMPLEMENTOS DE</b><br><b>DESARROLLO EN</b><br><b>TECNOLOGÍAS DE LA</b><br><b>INFORMACIÓN</b> | $4^{\circ}$  | $7^{\circ}$                                                                                                    | 6               | Optativa    |
| PROFESORES <sup>(1)</sup>                                                      |                                                                                                  |              | DIRECCIÓN COMPLETA DE CONTACTO PARA<br>TUTORÍAS (Dirección postal, teléfono, correo<br>electrónico, etc.)                                                                                             |                 |             |
| Rafael Molina Soriano                                                          |                                                                                                  |              | Departamento de Ciencias de la Computación e I.A.<br>Despacho 6<br>E.T.S.I.I.T. - Universidad de Granada<br>C/Daniel Saucedo Aranda s/n<br>18071-GRANADA<br>http://decsai.ugr.es<br>rms@descai.ugr.es |                 |             |
|                                                                                |                                                                                                  |              | HORARIO DE TUTORÍAS Y/O ENLACE A LA<br>PÁGINA WEB DONDE PUEDAN CONSULTARSE<br>LOS HORARIOS DE TUTORÍAS <sup>(1)</sup>                                                                                 |                 |             |
|                                                                                |                                                                                                  |              | Los horarios de tutorías del profesorado pueden<br>consultarse en la web:<br>http://decsai.ugr.es/index.php?p=profesores                                                                              |                 |             |
| <b>GRADO EN EL QUE SE IMPARTE</b>                                              |                                                                                                  |              | OTROS GRADOS A LOS QUE SE PODRÍA<br><b>OFERTAR</b>                                                                                                    |                 |             |
| Grado en Ingeniería Informática                                                |                                                                                                  |              | Grado en Ingeniería de Tecnología de<br>Telecomunicaciones                                                                                                    |                 |             |
| PRERREQUISITOS Y/O RECOMENDACIONES (si procede)                                |                                                                                                  |              |                                                                                                    |                 |             |

 1 Consulte posible actualización en Acceso Identificado > Aplicaciones > Ordenación Docente

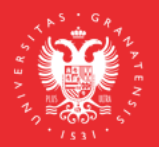

<sup>(</sup>∾) Esta guía docente debe ser cumplimentada siguiendo la "Normativa de Evaluación y de Calificación de los estudiantes de la Universidad de Granada" (http://secretariageneral.ugr.es/pages/normativa/fichasugr/ncg7121/!)

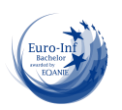

No es necesario que los estudiantes tengan aprobadas asignaturas, materias o módulos previos como requisito indispensable para cursar este módulo.

# BREVE DESCRIPCIÓN DE CONTENIDOS (SEGÚN MEMORIA DE VERIFICACIÓN DEL GRADO)

Captación y Formación de la imagen digital. Operadores para procesamiento local y global de imágenes digitales. Extracción de rasgos. Segmentación de imágenes digitales. Representación de formas. Morfología. Procesamiento de imágenes en color. Estándares de almacenamiento. Introducción al procesamiento de vídeo digital. Estándares de almacenamiento de imágenes y vídeo.

# COMPETENCIAS GENERALES Y ESPECÍFICAS

El título de Graduado/a en Ingeniería Informática de la Universidad de Granada ha obtenido, con fecha 5 de junio de 2019, el sello Euro-Inf, otorgado por ANECA en colaboración con el Consejo General de Colegios Profesionales de Ingeniería en Informática (CCII) y con el Consejo General de Colegios Oficiales de Ingeniería Técnica en Informática (CONCITI). Esta acreditación garantiza el cumplimiento de criterios y estándares reconocidos por los empleadores españoles y del resto de Europa, de acuerdo con los principios de calidad, relevancia, transparencia, reconocimiento y movilidad contemplados en el Espacio Europeo de Educación Superior.

# **Competencias Generales del Título**

**E8**. Conocimiento de las materias básicas y tecnologías, que capaciten para el aprendizaje y desarrollo de nuevos métodos y tecnologías, así como las que les doten de una gran versatilidad para adaptarse a nuevas situaciones. **E9.** Capacidad para resolver problemas con iniciativa, toma de decisiones, autonomía y creatividad. Capacidad para saber comunicar y transmitir los conocimientos, habilidades y destrezas de la profesión de Ingeniero Técnico en Informática.

# **Competencias Básicas**

**CB4.** Que los estudiantes puedan transmitir información, ideas, problemas y soluciones a un público tanto especializado como no especializado.

**CB5.** Que los estudiantes hayan desarrollado aquellas habilidades de aprendizaje necesarias para emprender estudios posteriores con un alto grado de autonomía.

### **Competencias Transversales**

**T2** . Capacidad para tomar decisiones basadas en criterios objetivos (datos experimentales, científicos o de simulación disponibles) así como capacidad de argumentar y justificar lógicamente dichas decisiones, sabiendo aceptar otros puntos de vista

**T3** . Capacidad para el uso y aplicación de las TIC en el ámbito académico y profesional.

# OBJETIVOS (EXPRESADOS COMO RESULTADOS ESPERABLES DE LA ENSEÑANZA)

### **Objetivos formativos particulares**

- Entender el proceso de captación de imágenes y de formación de la imagen digital.
- Comprender diferentes métodos de representación de la imagen digital y conocer los diferentes métodos y formatos de almacenamiento de imágenes digitales.
- Estudiar diferentes espacios de representación del color, comprendiendo sus diferencias y los ámbitos de aplicación de cada uno de ellos.
- Conocer los principales operadores disponibles para el procesamiento de la imagen a nivel global y local, como el

Página 2

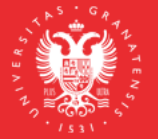

**UNIVERSIDAD DEGRANADA** 

**INFORMACIÓN SOBRE TITULACIONES DE LA UGR** grados.ugr.es

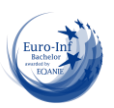

filtrado global y local, las transformaciones geométricas o el filtrado en el dominio frecuencial.

- Conocer y aplicar mecanismos para la extracción de rasgos que permitan obtener información del contenido de una imagen.
- Estudiar algoritmos que permitan segmentar una imagen en diferentes regiones correspondientes a los objetos que aparecen en una imagen digital. Entender las dificultades que entraña este proceso, como la superposición de objetos, las sombras, etc.
- Estudiar y comprender diferentes esquemas de representación de las formas de una imagen, incluyendo descriptores de contorno, de longitud y otras características.
- Conocer los operadores de la morfología matemática y sus aplicaciones en el área del procesamiento de imágenes digitales.
- Comprender las diferencias entre el procesamiento de imágenes de intensidades y el de imágenes de color, analizando mecanismos que extienden los algoritmos de procesamiento de las unas a las otras.
- Comprender el concepto de vídeo digital como secuencia de imágenes, familiarizándose con la problemática general que supone el procesamiento de vídeo digital.
- Conocer los principales estándares de almacenamiento de imágenes y vídeo digital.

### **Objetivos formativos de carácter general (Competencias segun BOE de 4 de Agosto de 2009)**

Ser capaz de concebir sistemas, aplicaciones y servicios basados en tecnologías de red, incluyendo Internet, web, comercio electrónico, multimedia, servicios interactivos y computación móvil.

## TEMARIO DETALLADO DE LA ASIGNATURA

TEMARIO TEÓRICO Y PRÁCTICO:

## **BLOQUE 1: Introducción al Tratamiento De Imágenes Digitales**

TEMA 1 TEORIA : Introducción y Resumen del Curso

Motivación Aplicaciones del Procesamiento de Imágenes ¿Qué es una imagen?

¿Qué es una imagen digital?

¿Cuáles son los objetivos del Procesamiento de Imágenes?

Operaciones comunes de procesamiento de imágenes.

Sistemas de Procesamiento de Imágenes.

Sistema Visual Humano vs Sistema de Visión por Computador Fuentes

### TEMA 2 TEORIA: Conceptos Básicos

¿Cómo se representan y almacenan las imágenes en memoria?

¿Cuáles son los principales tipos de representación?

¿Cuáles son los formatos de imágenes más populares?

¿Cuáles son los tipos de operaciones de procesamiento de imágenes y cómo afectan a los valores de los píxeles?

### TEMA 3 TEORIA: Conceptos Básicos de Matlab

¿Qué es Matlab y por qué lo hemos seleccionado para este curso? ¿Qué entorno de desarrollo ofrece Matlab

¿Qué es son los M-ficheros?

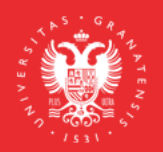

**UNIVERSIDAD DEGRANADA** 

**INFORMACIÓN SOBRE TITULACIONES DE LA UGR** grados.ugr.es

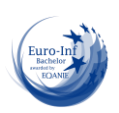

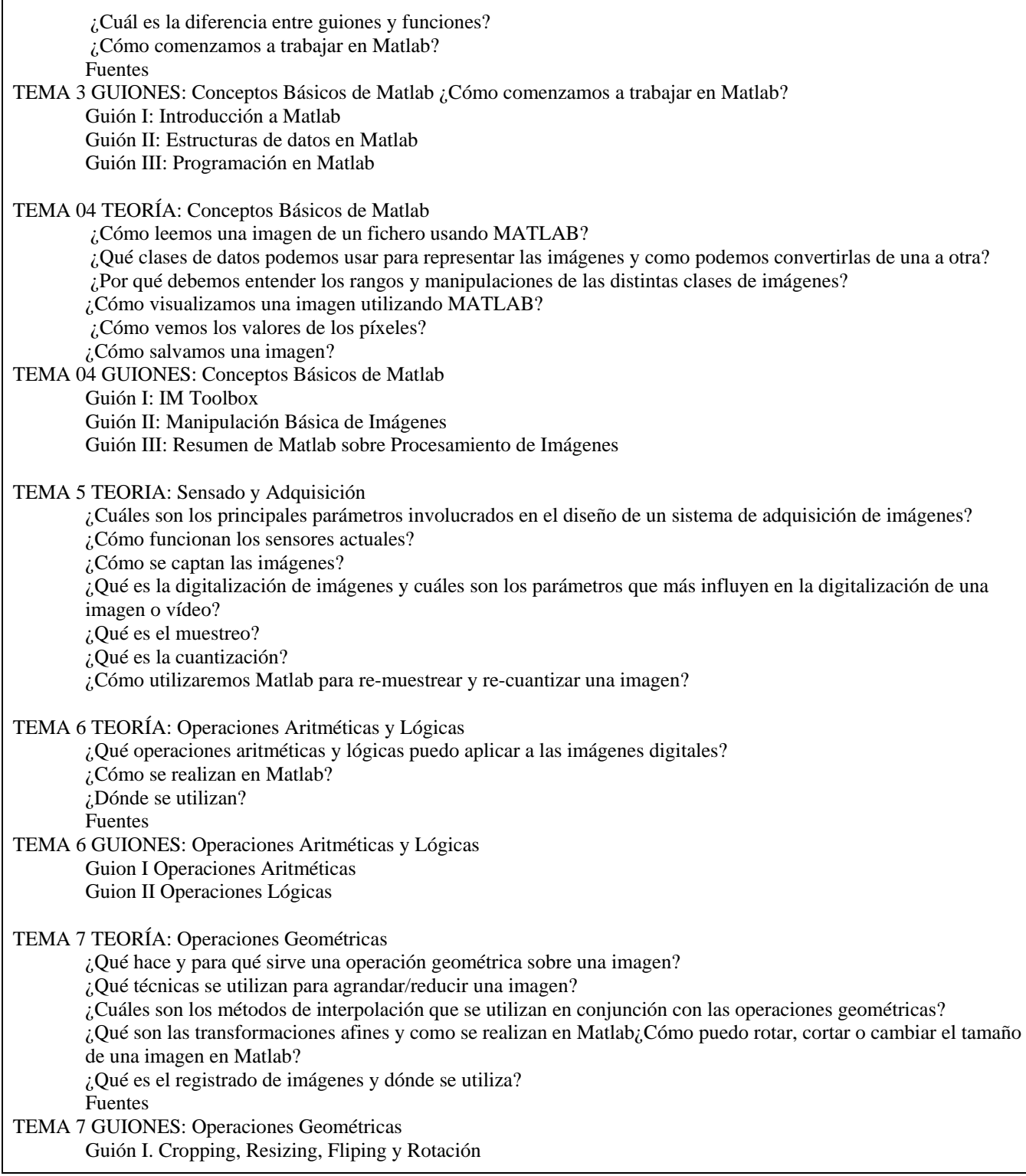

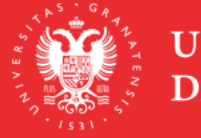

UNIVERSIDAD<br>DE GRANADA

INFORMACIÓN SOBRE TITULACIONES DE LA UGR grados.ugr.es

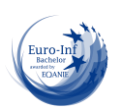

Guión II Transformaciones Espaciales y Registrado de imágenes Fuentes

# **BLOQUE 2: Preprocesamiento de Imágenes Digitales**

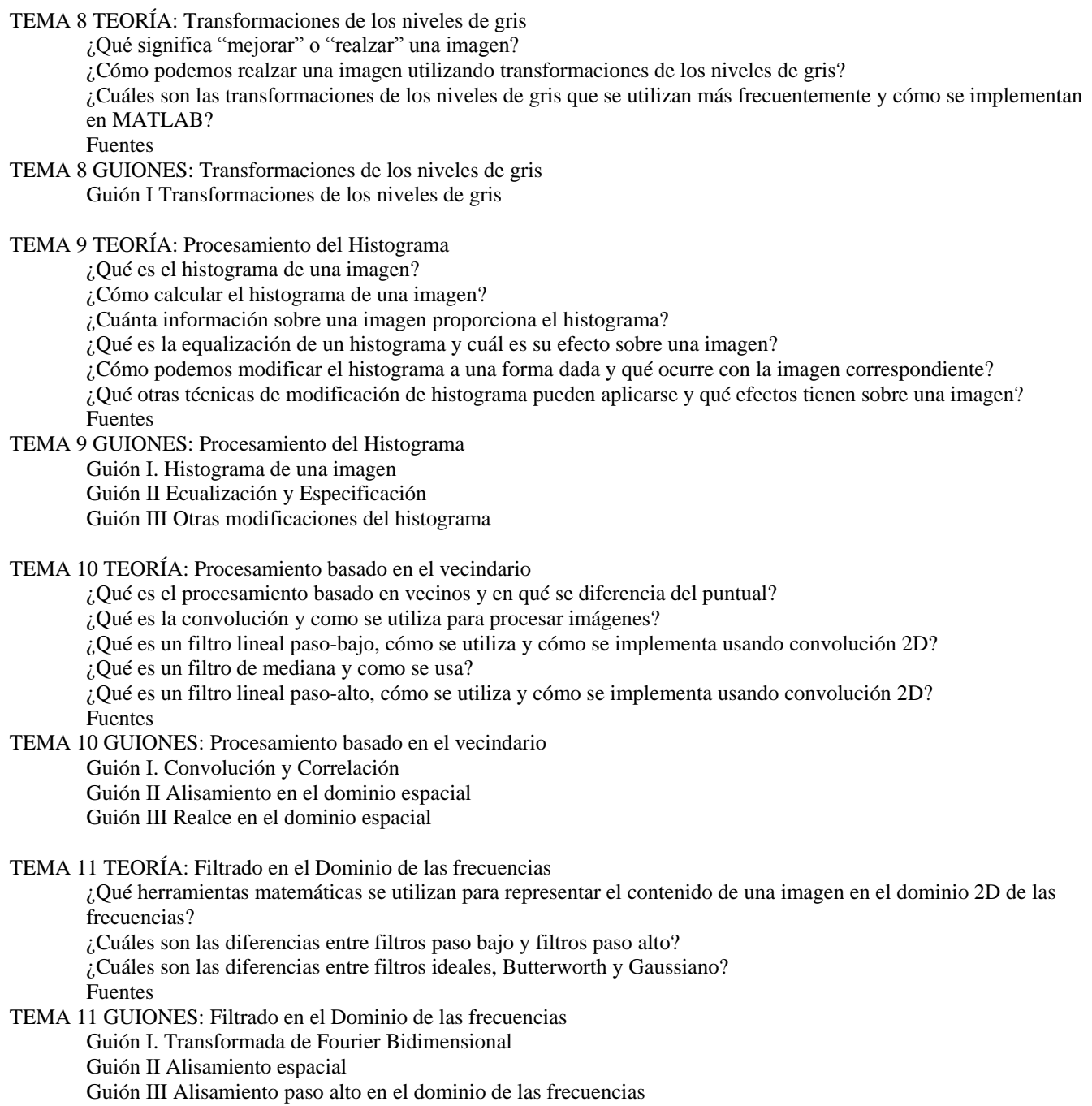

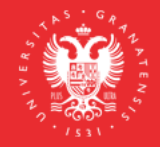

**UNIVERSIDAD** DE GRANADA

**INFORMACIÓN SOBRE TITULACIONES DE LA UGR** grados.ugr.es

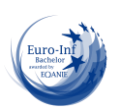

TEMA 12 TEORÍA: Restauración de Imágenes ¿Qué es el ruido en el contexto del procesamiento de imágenes y cómo puede ser modelizado? ¿Cuáles son los tipos de ruido que afectan a las imágenes normalmente? ¿Qué es el emborronamiento y como podemos modelizarlo? ¿Cuáles son las técnicas de eliminación de ruido que se utilizan en procesamiento de imágenes ¿Qué técnicas de desemborronamiento se usan en procesamiento de imágenes? Fuentes TEMA 12 GUIONES: Filtrado en el Dominio de las frecuencias Guión I. Reducción de Ruido en el dominio espacial Problemas Restauración de Imágenes **BLOQUE 3: Extracción y Representación de Formas. Reconocimiento de Patrones Visuales** TEMA 13 TEORÍA: Procesamiento Morfológico de Imágenes ¿Qué es la morfología matemática y cómo usarla en procesamiento de imágenes? ¿Cuáles son las operaciones morfológicas más importantes y cómo aplicarlas a imágenes binarias? ¿Qué es un elemento estructural y cómo influye en el resultado de una operación morfológica? ¿Cuáles son los algoritmos de procesamiento morfológico de imágenes más útiles? Fuentes TEMA 13 GUIONES: Procesamiento Morfológico de Imágenes Guión I. Procesamiento morfológico de imágenes binarias Guión II. Algoritmos morfológicos básicos TEMA 14 TEORÍA: Detección de Fronteras ¿Qué es la detección de fronteras y por qué es tan importante en visión artificial? ¿Cuáles son las principales técnicas de detección de fronteras y cómo de buenas son? ¿Cómo se puede realizar la detección de fronteras en MATLAB? ¿Qué es la transformada de Hough y como puede usarse para postprocesar la detección de fronteras? Fuentes TEMA 14 GUIONES: detección de fronteras Guión I. Detección de fronteras TEMA 15 TEORÍA: Segmentación de Imágenes

¿Qué es la segmentación de imágenes y por qué es relevante? ¿Qué es la umbralización de imágenes y como se implementa en MATLAB? ¿Cuáles son las técnicas de segmentación más comunes y como funcionan? Fuentes

TEMA 15 GUIONES: Segmentación de Imágenes Guión I. Umbralización de imágenes

TEMA 16 TEORÍA: Procesamiento de Imágenes en color

¿Cuáles son los conceptos y términos más importantes relacionados con la precención del color?

¿Cuáles son principales modelos de color utilizados para representación y cuantificación?

¿Cómo se se reprentan las imágenes en color en MATLAB?

¿Qué es el procesamiento de imágenes en pseudocolor y en que se diferencia del procesamiento de las imágenes en color?

¿Cómo se puede extender el procesamiento de de imágenes monocromo a imágenes en color? Fuentes

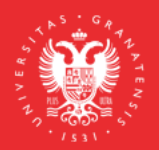

**UNIVERSIDAD DEGRANADA** 

**INFORMACIÓN SOBRE TITULACIONES DE LA UGR** grados.ugr.es

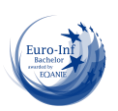

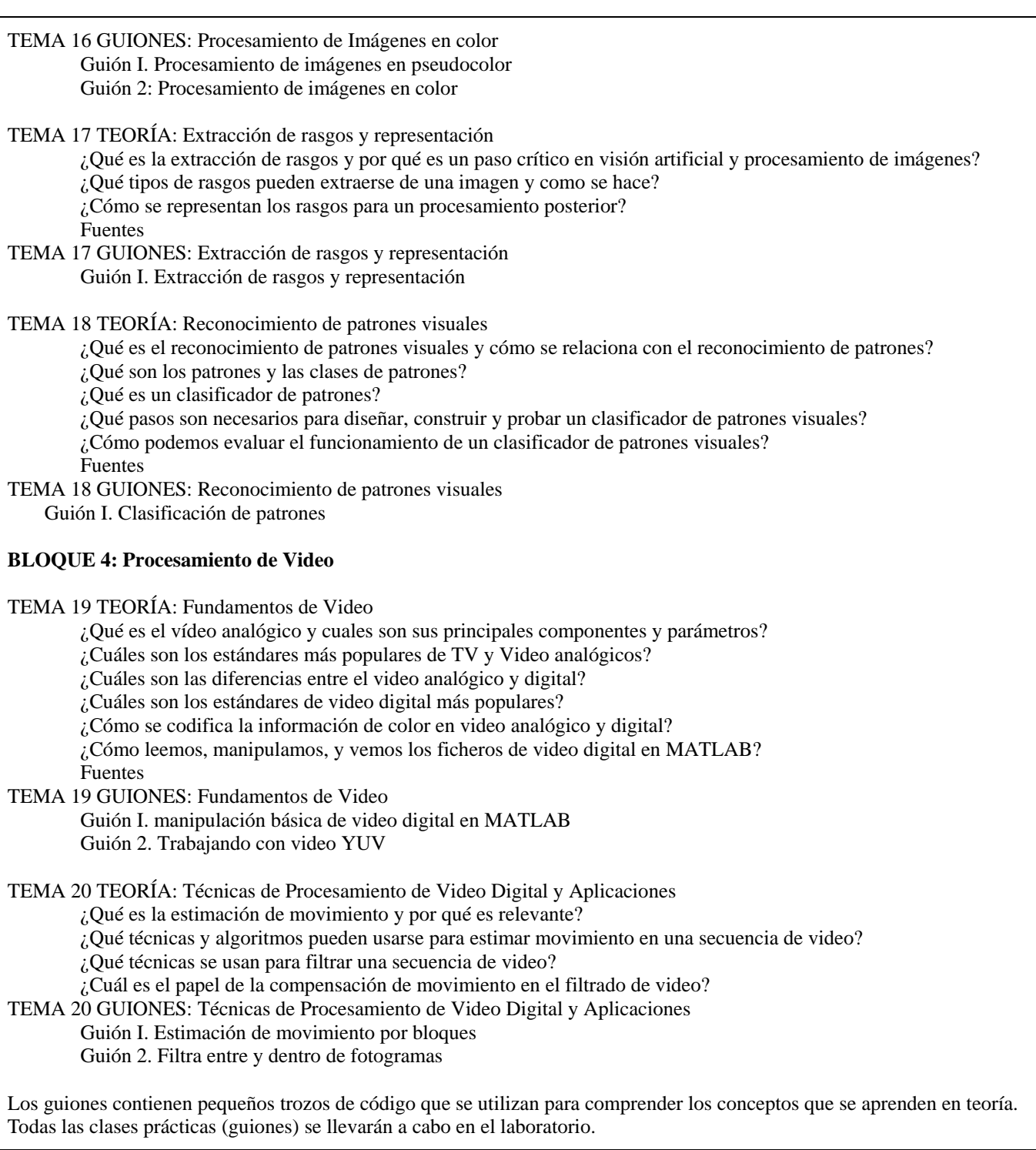

# BIBLIOGRAFÍA

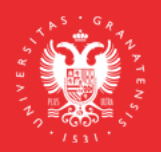

UNIVERSIDAD<br>DE GRANADA

INFORMACIÓN SOBRE TITULACIONES DE LA UGR grados.ugr.es

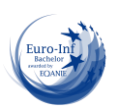

BIBLIOGRAFÍA FUNDAMENTAL:

- Oge Marques, *Practical Image and Video Processing Using Matlab*, 201[1 http://www.ogemarques.com/](http://www.ogemarques.com/)
- R. Gonzalez, R. Woods, S. Eddins *Digital Image Processing Using Matlab*, 2009 <http://www.imageprocessingplace.com/>
- Gonzalez, R.C. y Woods, R.E., *Digital Image Processing*, Prentice Hall, 2007.
- Jain, A.K., *Fundamentals of Digital Image Processing*, Prentice Hall, 1988.
- The Mathworks, Inc., *MATLAB Documentation Set*, http://www.mathworks.com/access/helpdesk/help/techdoc/, 2010.

## BIBLIOGRAFÍA COMPLEMENTARIA:

- S. Dey Python Image Processing Cookbook: Over 60 recipes to help you perform complex image processing and computer vision tasks with ease, Packt Publishing, 2020
- S. Dey Hands-On Image Processing with Python: Expert techniques for advanced image analysis and effective interpretation of image data. Packt Publishing, 2018.
- J. Woods, Multidimensional Signal, Image, and Video Processing and Coding, 2011 <http://www.elsevierdirect.com/v2/companion.jsp?ISBN=9780123814203>
- S. Prince Computer Vision: Models, Learning, and Inference , 2012 <http://www.computervisionmodels.com/>
- R. Szeliski Computer Vision: Algorithms and Applications, 2010 <http://szeliski.org/Book/>

## ENLACES RECOMENDADOS

- ImageProcessingPlace.com:<http://www.imageprocessingplace.com/>
- PEIPA, the Pilot European Image Processing Archive[: http://peipa.essex.ac.uk/](http://peipa.essex.ac.uk/)
- The Computer Vision Homepage:<http://www-2.cs.cmu.edu/~cil/vision.html>
- MATLAB: <http://www.mathworks.es/>
- VcDemo: Image and Video Compression Learning Tool: [http://ict.ewi.tudelft.nl/index.php?option=com\\_sections&id=60&Itemid=124](http://ict.ewi.tudelft.nl/index.php?option=com_sections&id=60&Itemid=124)
- CVIPtools: A Software Package for the Exploration of Computer Vision and Image Processing: <http://www.ee.siue.edu/CVIPtools/>

# METODOLOGÍA DOCENTE

Se podrá utilizar varias de las actividades formativas entre las descritas a continuación

**Lección Magistral (Clases teóricas-expositivas) (grupo grande):**

**Descripción:** Mediante la exposición oral del profesor y usando los medios tecnológicos adecuados, se exponen los contenidos desde una perspectiva general, ordenados sistemáticamente, aunque se hace imprescindible la participación por parte del alumnado, ya que es cuando él deberá reflexionar, recordar, preguntar, criticar y participar activamente en su desarrollo. Simultáneamente se facilitará al alumno tanto una bibliografía útil, como direcciones de internet para consulta sobre cada uno de los temas. Se recomienda al alumno tomar sus propios apuntes, junto a las anotaciones que crea oportunas sobre el material que puede suministrar el profesor.

**Propósito:** En estas clases los alumnos adquieren principalmente las competencias cognitivas que son específicas de la materia.

**Metodologías Docentes**: Lección Magistral, Resolución de Problemas. **Competencias:** E8,E9,T2,T3.

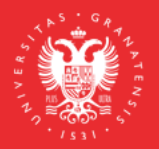

**UNIVERSIDAD DEGRANADA** 

**INFORMACIÓN SOBRE TITULACIONES DE LA UGR** grados.ugr.es

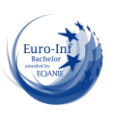

 **Actividades prácticas (clases prácticas de laboratorio) (grupo pequeño)**: **Descripción:** En ellas, el profesor expondrá a los alumnos supuestos prácticos y problemas relativos al ámbito de estudio con la finalidad de que vayan adquiriendo las capacidades y habilidades (competencias procedimentales) identificadas en las competencias. Para facilitar esta adquisición, los alumnos deberán enfrentarse a la resolución, propiciando así el trabajo autónomo, independiente y crítico. Estas clases se podrán desarrollar o en el aula o en el laboratorio de informática según los medios tecnológicos necesarios para la adquisición de las competencias. **Propósito**: Desarrollo de las habilidades instrumentales de la materia **Metodologías Docentes**: Prácticas de laboratorio, Resolución de Problemas **Competencias**: E8,E9,T2,T3. **Seminarios: Descripción:** En este caso, grupos reducidos de alumnos tutelados por el profesor, estudian y presentan al resto de compañeros algún trabajo relacionado con la materia tanto con la parte de teoría como de prácticas. De este modo, se propicia un ambiente participativo de discusión y debate crítico por parte del alumnado, tanto del grupo que expone como del que atiende a la explicación. **Propósito:** Mediante los trabajos en grupo y los seminarios se refuerzan las competencias específicas y se alcanzarán las competencias transversales (instrumentales, personales y sistémicas) planteadas en la materia. **Metodologías Docentes:** Resolución de casos prácticos. **Competencias**: CB4,CB5. **Tutorías**: **Descripción**: En ellas se, aclararán u orientarán de forma individualizada o por grupos reducidos, los contenidos teóricos y/o prácticos a desarrollar en las diferentes actividades formativas descritas anteriormente. **Propósito**: resolver dudas relacionadas con el contenido de las asignaturas **Metodología Docente**: Tutorías académicas **Competencias**: E8,E9,CB4,CB5,T2,T3. **Actividades no presenciales individuales**: **Descripción**: Estudio de los contenidos de los diferentes temas, resolución de problemas y análisis de cuestiones teórico-prácticas, elaboración de trabajos tutelados tanto de teoría como de prácticas, así como el trabajo realizado en la aplicación de los sistemas de evaluación. **Propósito**: Aprendizaje del contenido de la asignatura **Metodologías Docentes**: **Competencias**: CB4,CB5.

## EVALUACIÓN (INSTRUMENTOS DE EVALUACIÓN, CRITERIOS DE EVALUACIÓN Y PORCENTAJE SOBRE LA CALIFICACIÓN FINAL, ETC.)

Todo lo relativo a la evaluación se regirá por la Normativa de evaluación y calificación de los estudiantes vigente en la Universidad de Granada, que puede consultarse en:

[http://secretariageneral.ugr.es/bougr/pages/bougr112/\\_doc/examenes/!](http://secretariageneral.ugr.es/bougr/pages/bougr112/_doc/examenes/!)

Preferentemente, la evaluación se ajustará al sistema de evaluación continua del aprendizaje del estudiante siguiendo el artículo 7 de la anterior Normativa.

### **Convocatoria ordinaria**

Se utilizarán las siguientes técnicas de evaluación:

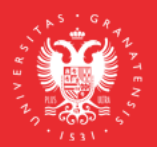

**UNIVERSIDAD DEGRANADA** 

**INFORMACIÓN SOBRE TITULACIONES DE LA UGR** grados.ugr.es

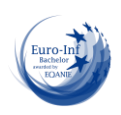

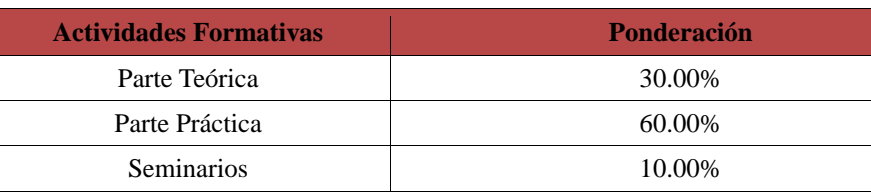

## 1. Para la **parte teórica** se realizará un examen en papel. La ponderación de este bloque se cifra en el 30%.

2. Para la **parte práctica** se propondrán la realización de diversos proyectos individuales que se evaluarán a lo largo de la asignatura. La ponderación de este bloque es el 60%.

3. Para la evaluación del **trabajo autónomo (seminarios)** del estudiante se considerará la participación en las actividades propuestas por el profesor.

la nota final será:

Nota final =  $0.3$  \* parte teórica +  $0.6$  \* parte práctica +  $0.1$  \* seminarios

## **Convocatoria extraordinaria**

La siguiente tabla se utilizará para la evaluación extraordinaria

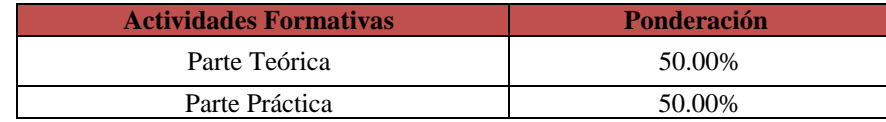

la nota final será:

Nota final =  $0.5^*$  parte teórica +  $0.5^*$  parte práctica

DESCRIPCIÓN DE LAS PRUEBAS QUE FORMARÁN PARTE DE LA EVALUACIÓN ÚNICA FINAL ESTABLECIDA EN LA "NORMATIVA DE EVALUACIÓN Y DE CALIFICACIÓN DE LOS ESTUDIANTES DE LA UNIVERSIDAD DE GRANADA"

De acuerdo a lo establecido en la Normativa de evaluación y de calificación de los estudiantes de la Universidad de Granada vigente, la evaluación será preferentemente continua. No obstante, el estudiante que no pueda acogerse a dicho sistema por motivos laborales, estado de salud, discapacidad, programas de movilidad o cualquier otra causa debidamente justificada podrá acogerse a la evaluación única final. Para ello deberá solicitarlo al Director del Departamento en las dos primeras semanas de impartición de la asignatura o, excepcionalmente, en las dos primeras semanas tras la matriculación en la asignatura.

Esta modalidad de evaluación se realizará en un único acto académico en la fecha establecida por el Centro y consistirá en un examen escrito puntuado entre 0 y 4 puntos y la entrega de dos prácticas (con puntuación total entre 0 y 6 puntos)

ESCENARIO A (ENSEÑANZA-APRENDIZAJE PRESENCIAL Y NO PRESENCIAL)

# ATENCIÓN TUTORIAL

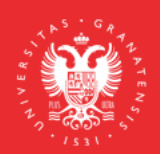

**UNIVERSIDAD** DE GRANADA

**INFORMACIÓN SOBRE TITULACIONES DE LA UGR** grados.ugr.es

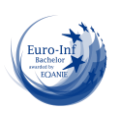

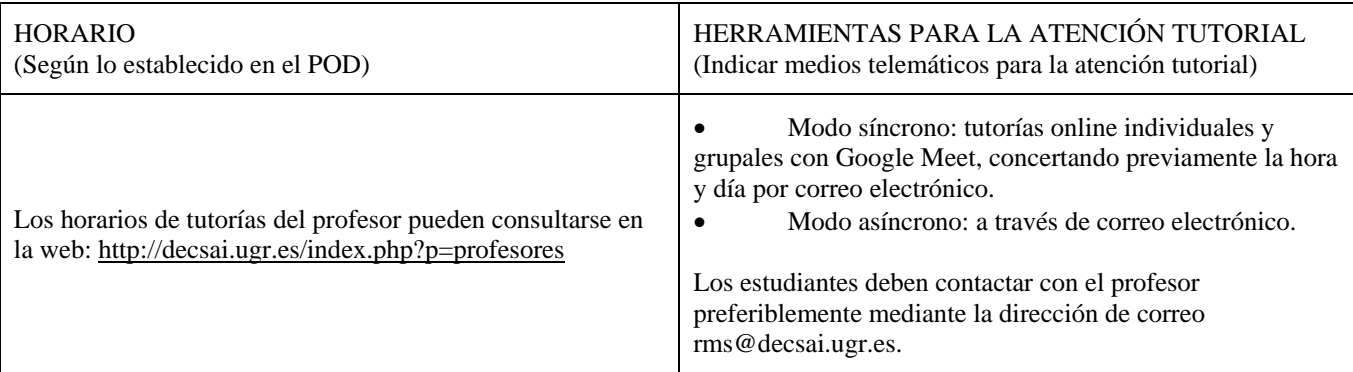

# MEDIDAS DE ADAPTACIÓN DE LA METODOLOGÍA DOCENTE

 Las clases de teoría, seminarios y prácticas se intentarán impartir en modo presencial (si lo permiten las condiciones sanitarias) en su horario habitual y se transmitirán de forma online utilizando Google Meet para aquellos estudiantes que no puedan asistir presencialmente. Aquellas clases que no sea posible impartir presencialmente, se impartirán también en su horario habitual y se transmitirán de forma online utilizando Google Meet. Todas las clases serán grabadas, y se compartirán en Prado los enlaces a los vídeos alojados en Google Drive en la cuenta go.ugr del profesor.

 Se usará Prado para distribuir distinto material a los estudiantes (diapositivas de las clases de teoría, guiones de seminarios y prácticas, exámenes de cursos anteriores, etc) y para envío de mensajes en modo asíncrono.

 Se mantiene el temario teórico y práctico previsto en la modalidad presencial, que se impartirá en la forma descrita anteriormente.

MEDIDAS DE ADAPTACIÓN DE LA EVALUACIÓN (Instrumentos, criterios y porcentajes sobre la calificación final)

Convocatoria Ordinaria

Se mantienen los mismos porcentajes y pruebas que en el escenario presencial. En caso de que el examen de la parte teórica no pueda hacerse de forma presencial, se hará de forma online y síncrona utilizando las plataformas y herramientas proporcionadas por la Universidad de Granada.

Convocatoria Extraordinaria

Se mantienen los mismos porcentajes y pruebas que en el escenario presencial. En caso de que el examen de la parte teórica no pueda hacerse de forma presencial, se hará de forma online y síncrona utilizando las plataformas y herramientas proporcionadas por la Universidad de Granada.

Evaluación Única Final

Se mantienen los mismos porcentajes y pruebas que en el escenario presencial. En caso de que el examen de la parte teórica no pueda hacerse de forma presencial, se hará de forma online y síncrona utilizando las plataformas y herramientas proporcionadas por la Universidad de Granada.

ESCENARIO B (SUSPENSIÓN DE LA ACTIVIDAD PRESENCIAL)

ATENCIÓN TUTORIAL

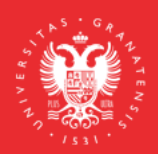

**UNIVERSIDAD DEGRANADA** 

**INFORMACIÓN SOBRE TITULACIONES DE LA UGR** grados.ugr.es

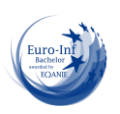

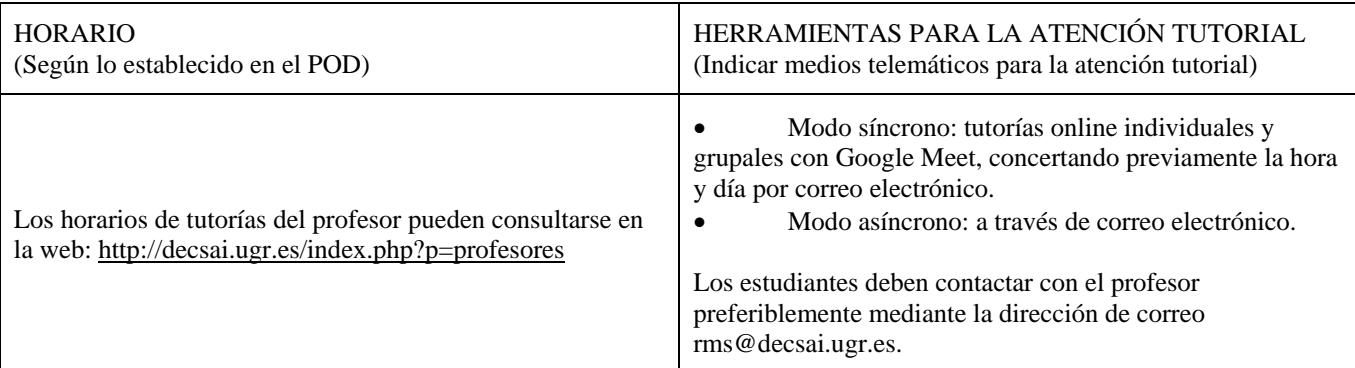

# MEDIDAS DE ADAPTACIÓN DE LA METODOLOGÍA DOCENTE

 Las clases de teoría, seminarios y prácticas se impartirán de forma online utilizando Google Meet. Todas las clases serán grabadas, y se compartirán en Prado los enlaces a los vídeos alojados en Google Drive en la cuenta go.ugr del profesor.

 Se usará Prado para distribuir distinto material a los estudiantes (diapositivas de las clases de teoría, guiones de seminarios y prácticas, exámenes de cursos anteriores, etc) y para envío de mensajes en modo asíncrono.

 Se mantiene el temario teórico y práctico previsto en la modalidad presencial, que se impartirá de la forma descrita más arriba.

MEDIDAS DE ADAPTACIÓN DE LA EVALUACIÓN (Instrumentos, criterios y porcentajes sobre la calificación final)

## Convocatoria Ordinaria

Se mantienen los mismos porcentajes y pruebas que en el escenario presencial. En caso de que el examen de la parte teórica no pueda hacerse de forma presencial, se hará de forma online y síncrona utilizando las plataformas y herramientas proporcionadas por la Universidad de Granada.

Convocatoria Extraordinaria

Se mantienen los mismos porcentajes y pruebas que en el escenario presencial. En caso de que el examen de la parte teórica no pueda hacerse de forma presencial, se hará de forma online y síncrona utilizando las plataformas y herramientas proporcionadas por la Universidad de Granada.

Evaluación Única Final

Se mantienen los mismos porcentajes y pruebas que en el escenario presencial. En caso de que el examen de la parte teórica no pueda hacerse de forma presencial, se hará de forma online y síncrona utilizando las plataformas y herramientas proporcionadas por la Universidad de Granada.

# INFORMACIÓN ADICIONAL (Si procede)

La asistencia a las clases no será obligatoria, aunque la participación activa en clase y la entrega de ejercicios planteados por el profesor se tendrá en cuenta dentro del sistema de evaluación continua de la asignatura. No es necesario alcanzar una nota mínima ni en la parte teórica ni en la práctica ni en los seminarios

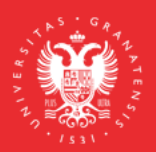

**UNIVERSIDAD DEGRANADA** 

**INFORMACIÓN SOBRE TITULACIONES DE LA UGR** grados.ugr.es

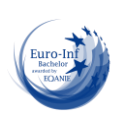

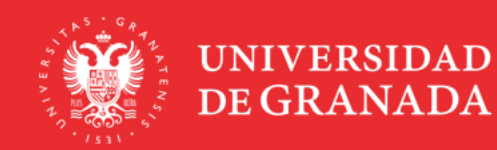

INFORMACIÓN SOBRE TITULACIONES DE LA UGR grados.ugr.es